2

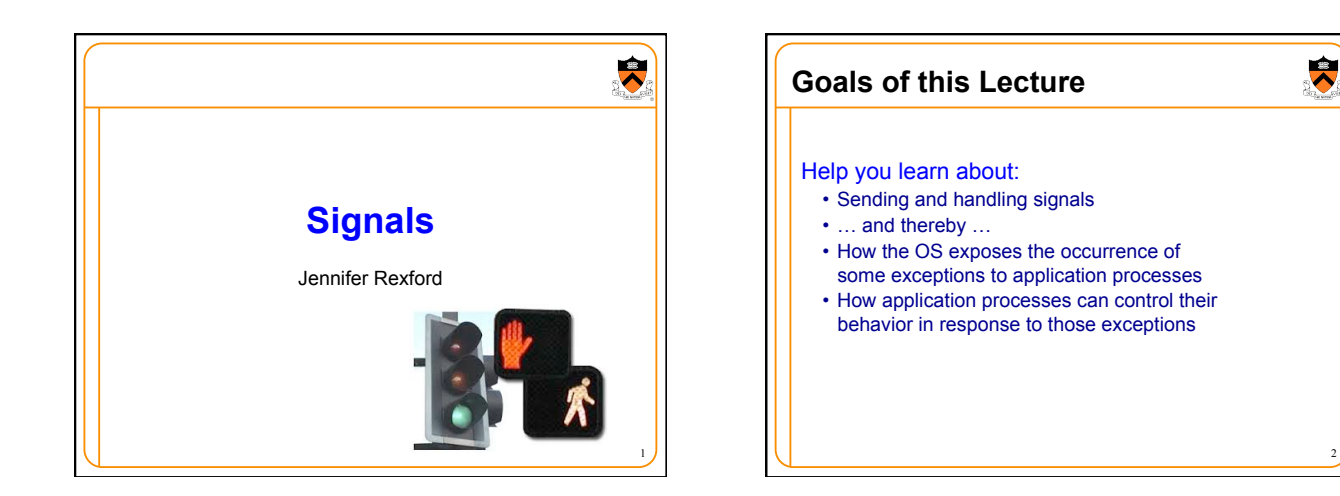

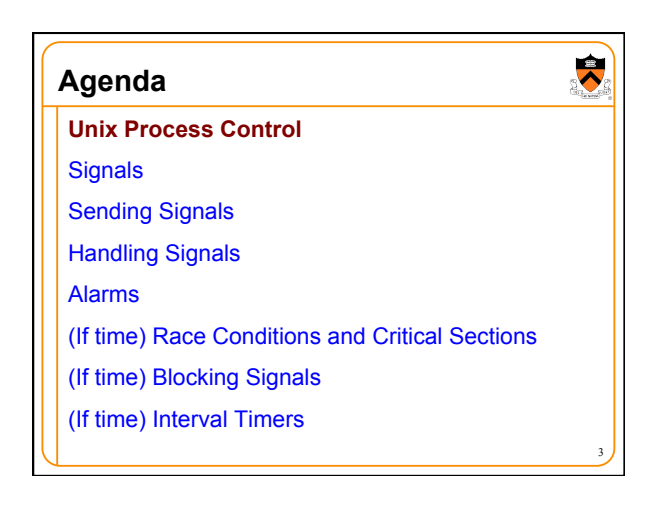

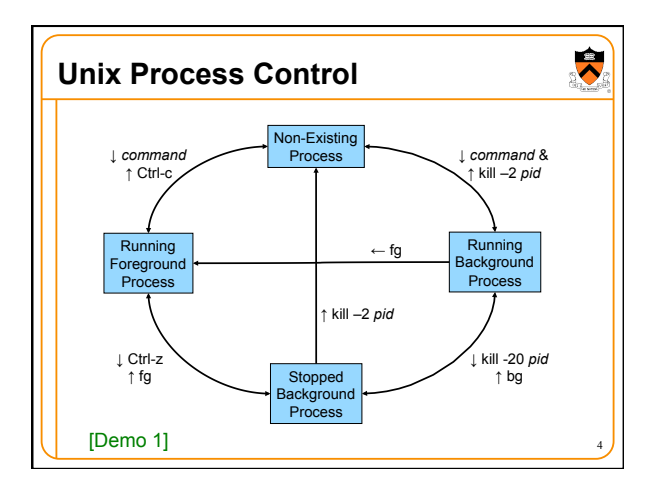

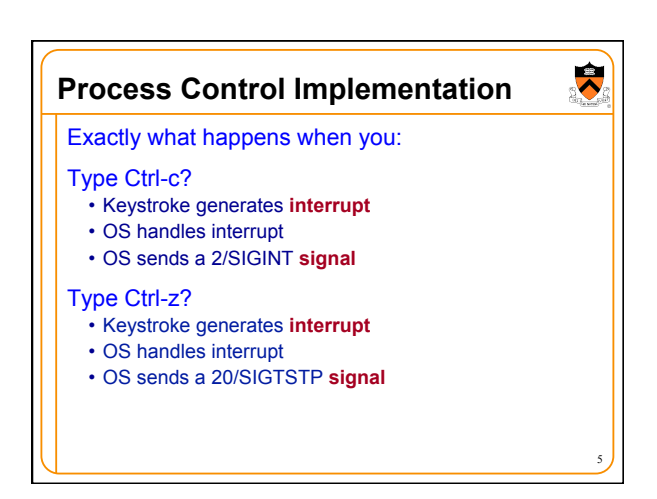

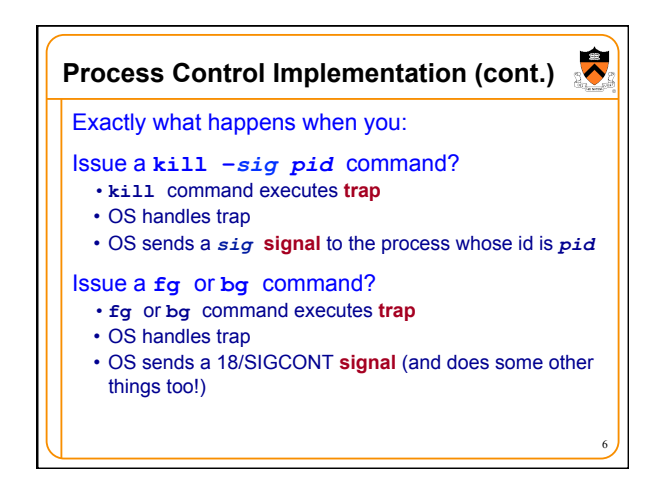

 $\blacktriangledown$ 

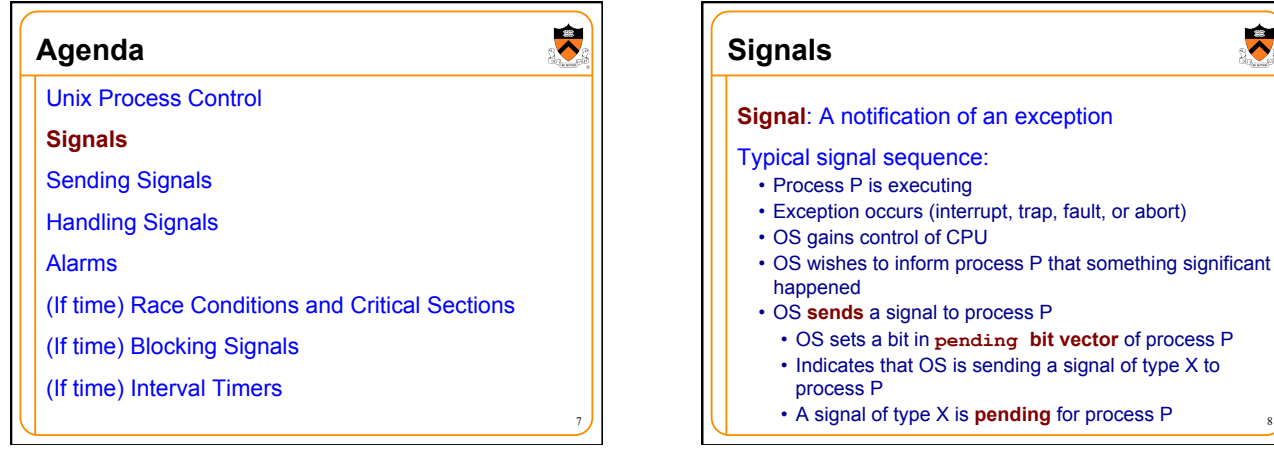

9

 $\ddot{\bullet}$ 

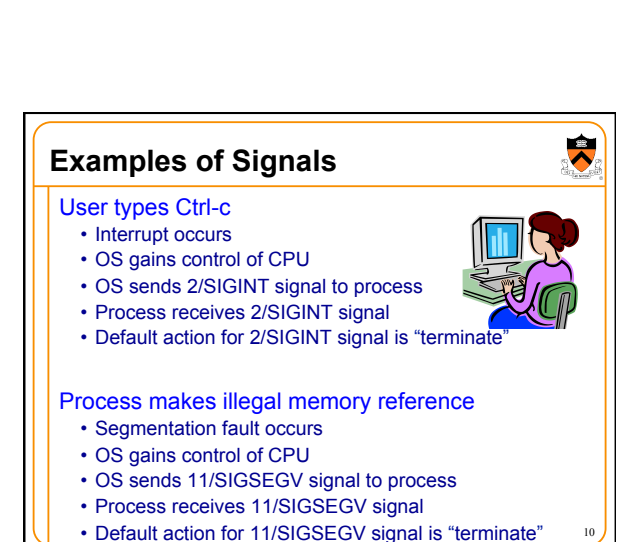

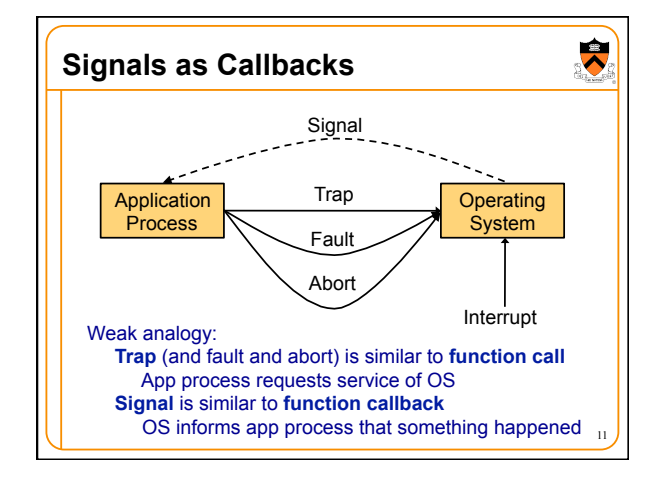

**Signals** 

Typical signal sequence (cont.):

P executes signal handler

• Process P resumes where it left off

• OS is ready to give CPU back to process P

• OS forces process P to **receive** signal of type X • OS clears bit in process P's **pending** • Process P executes action for signal of type X

• Action might terminate process P; otherwise…

• OS checks **pending** for process P, sees that signal of type X is

• Normally process P executes **default action** for that signal • If **signal handler** was installed for signal of type X, then process

• Sometime later…

pending

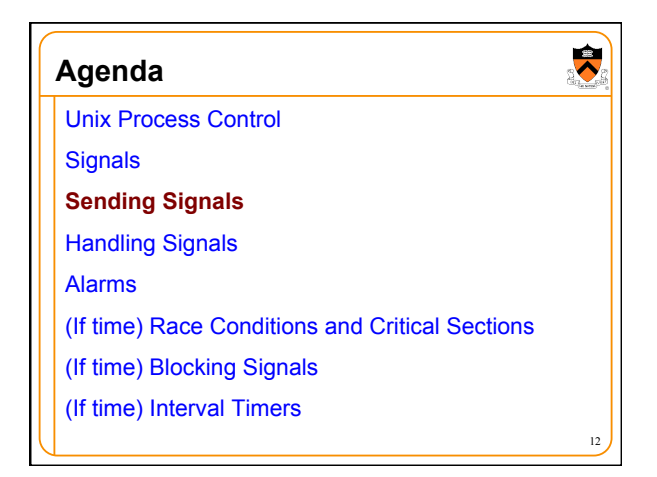

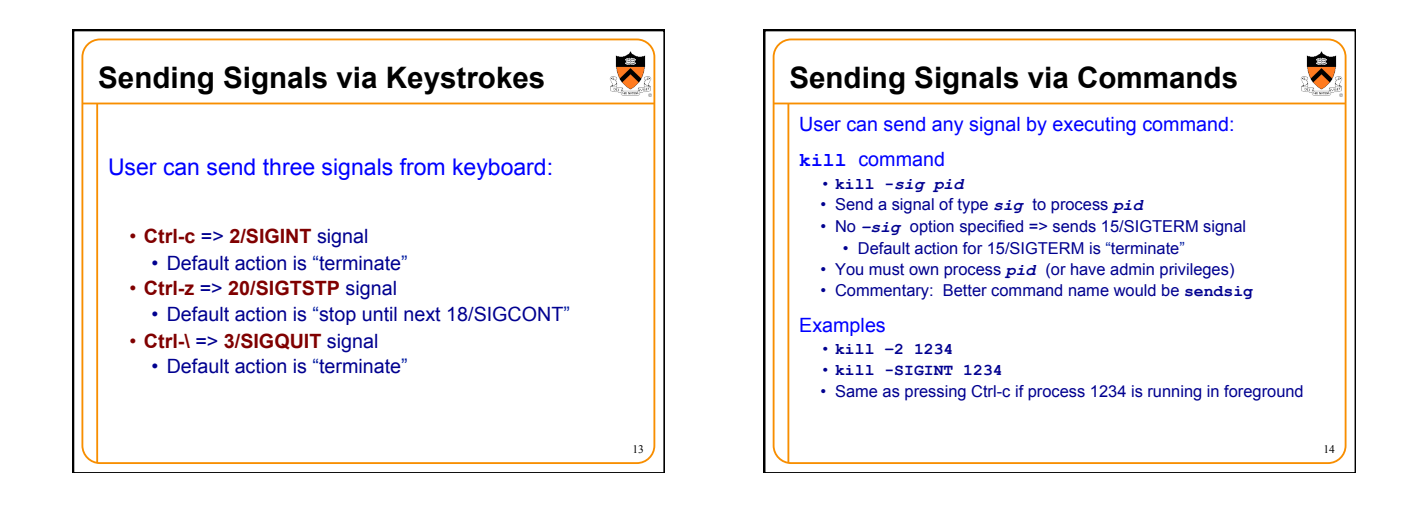

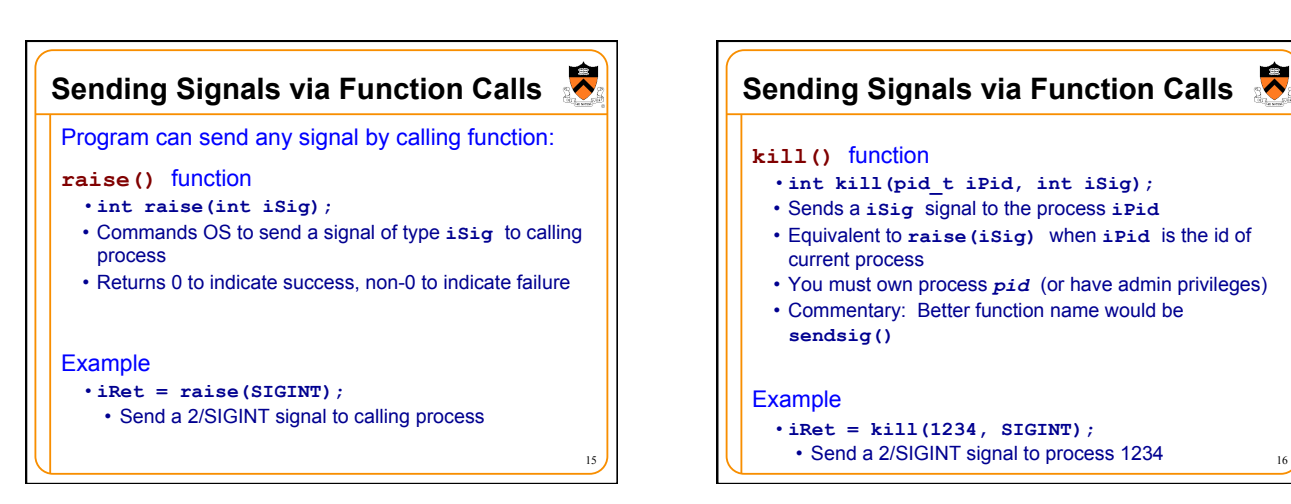

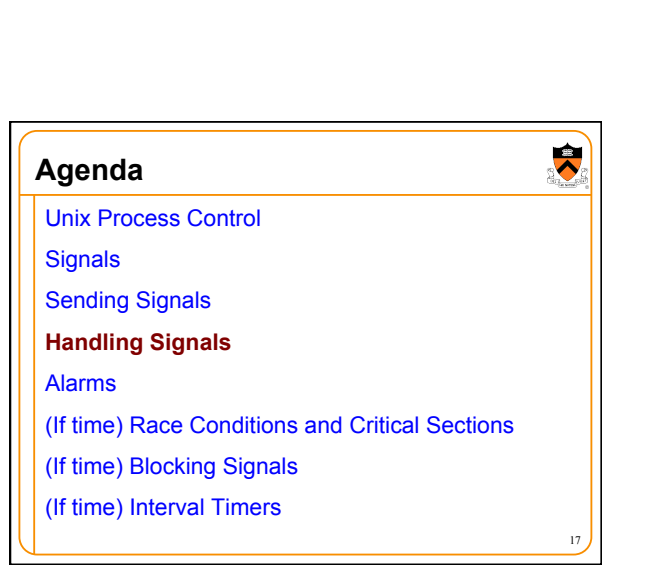

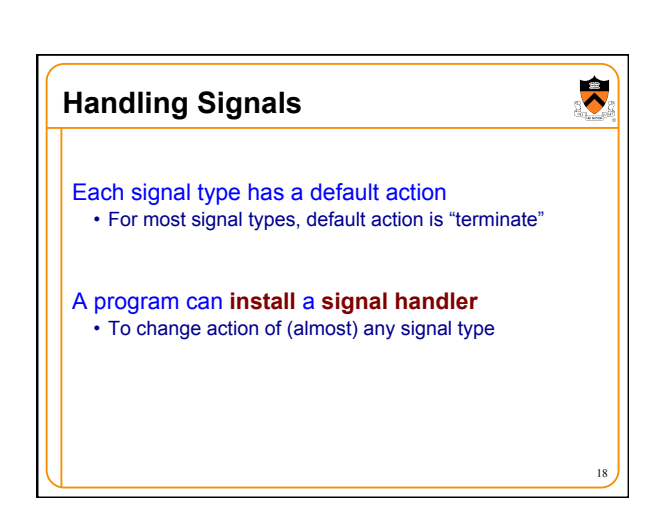

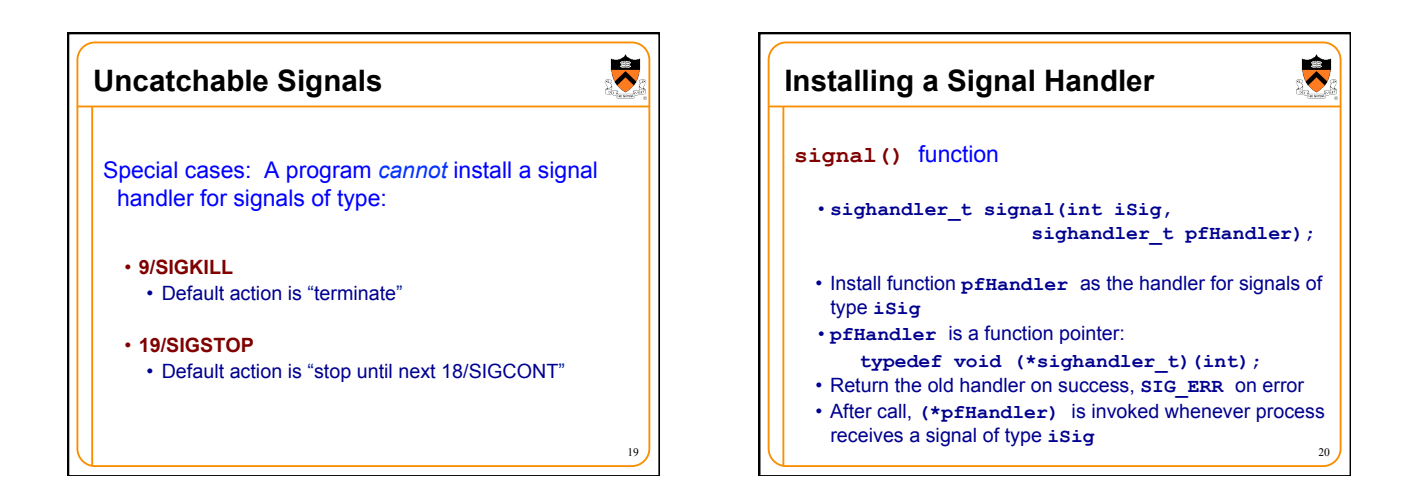

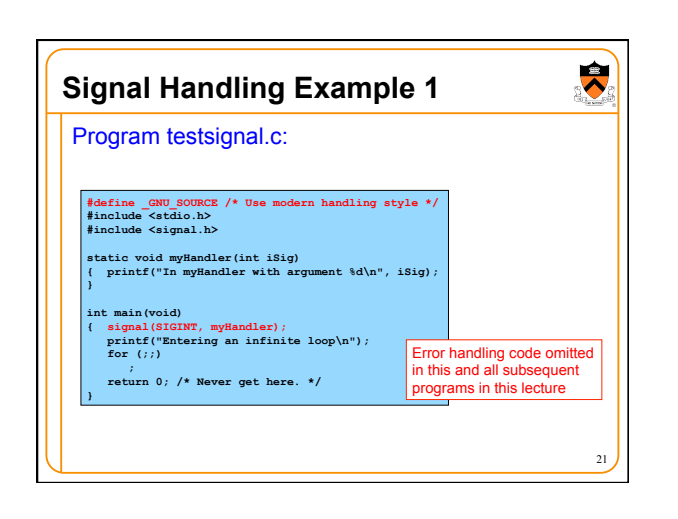

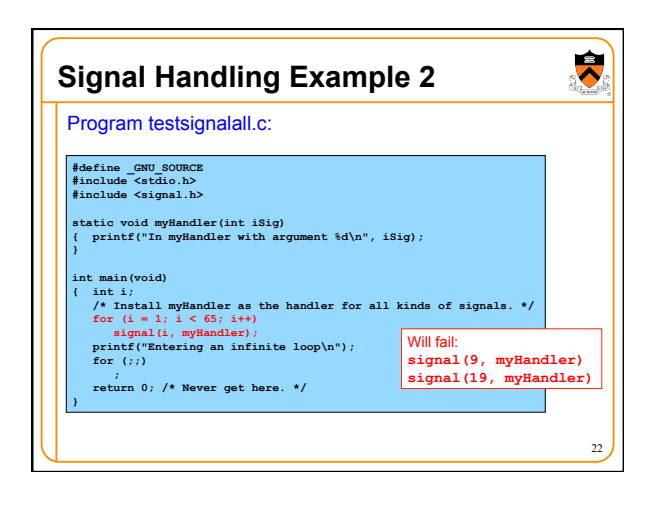

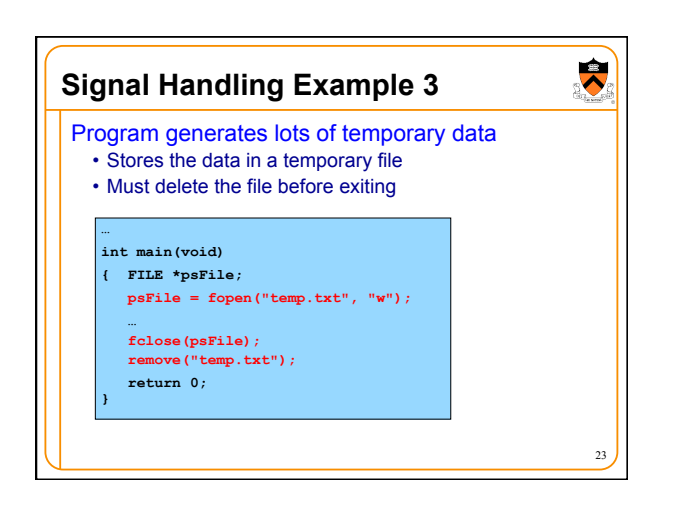

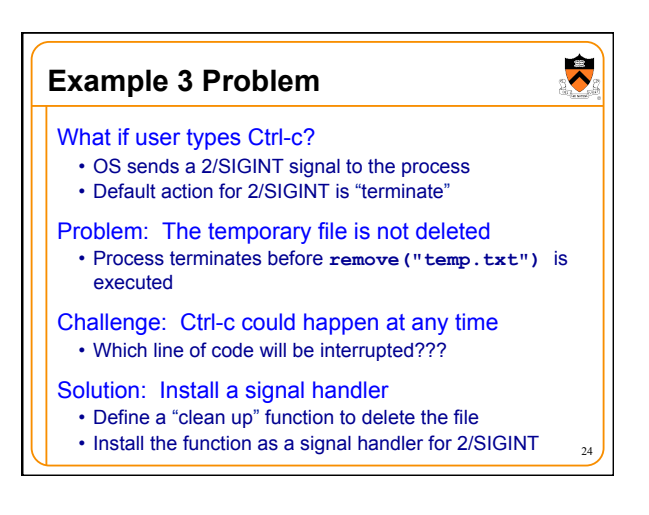

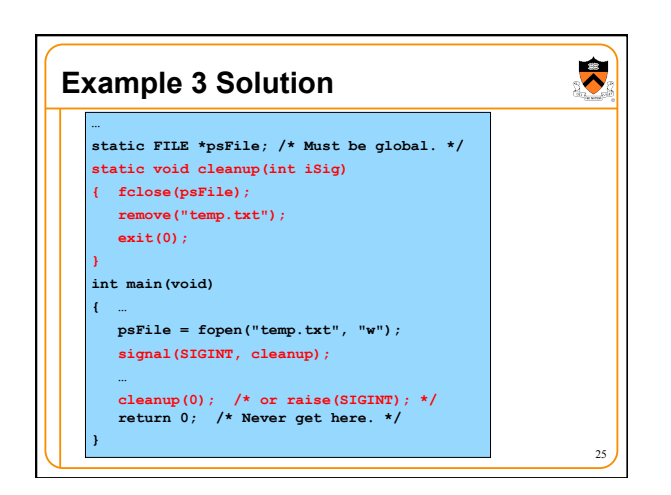

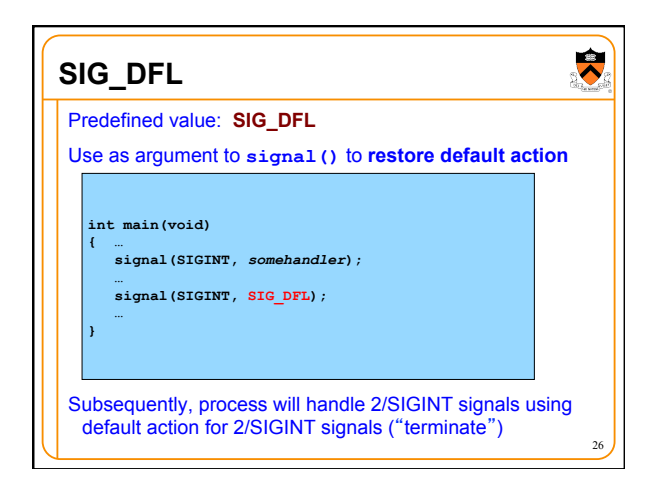

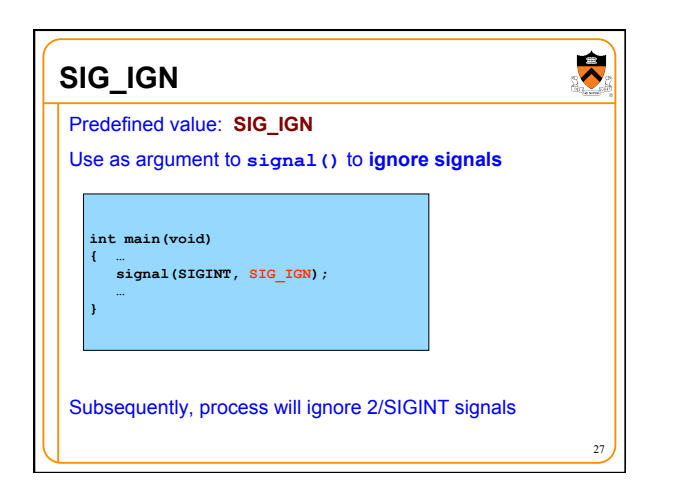

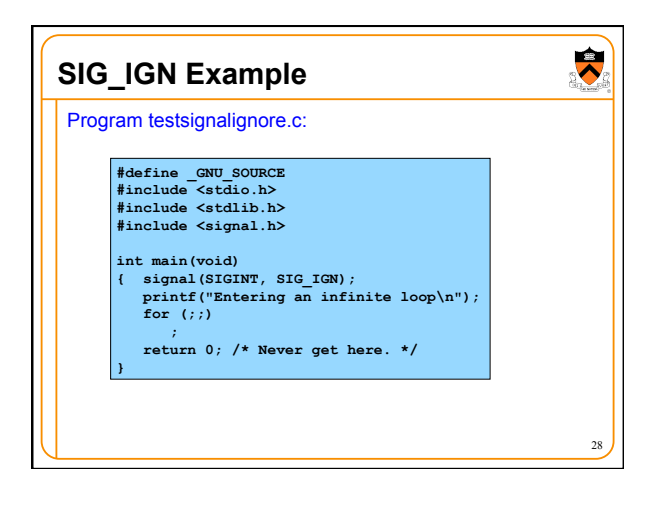

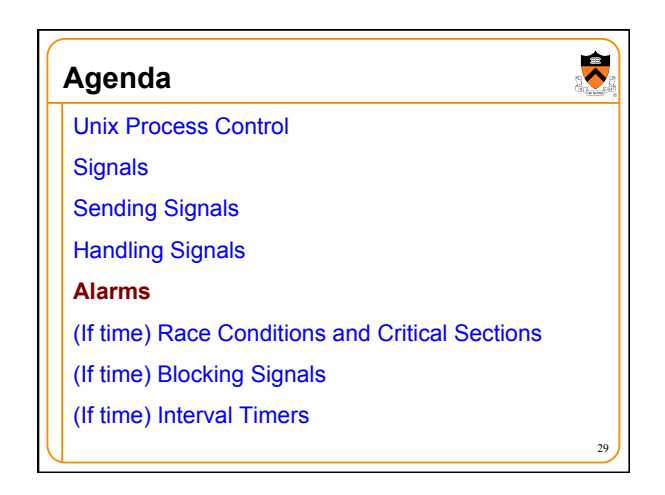

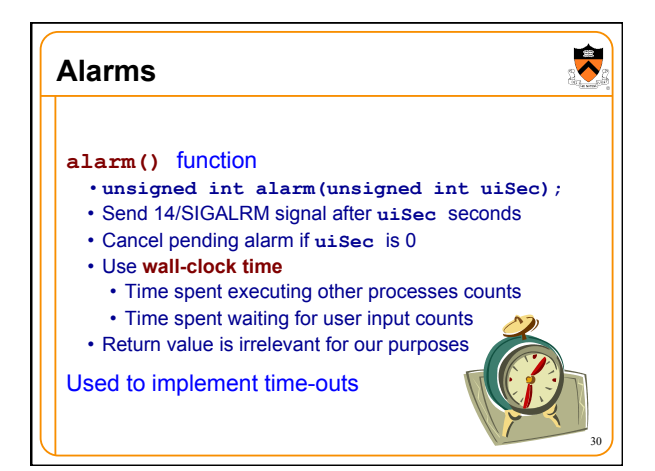

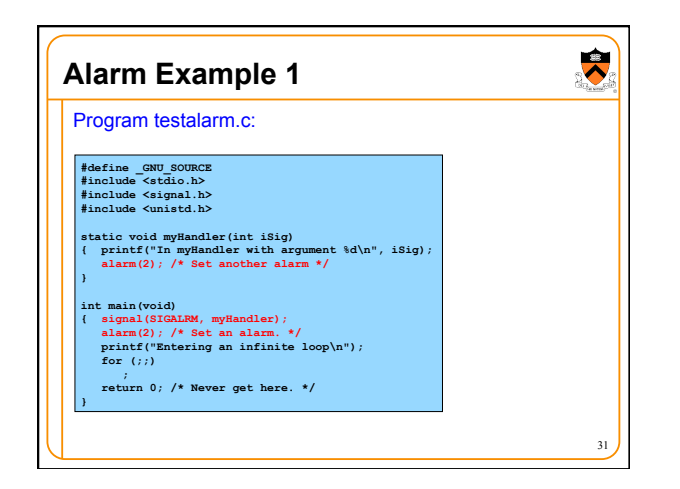

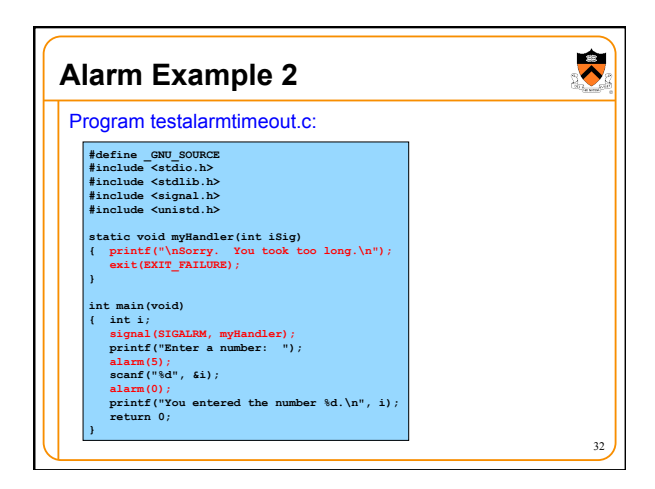

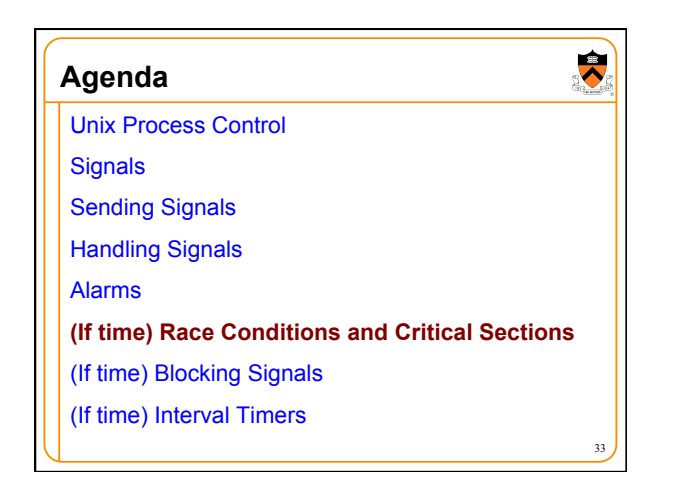

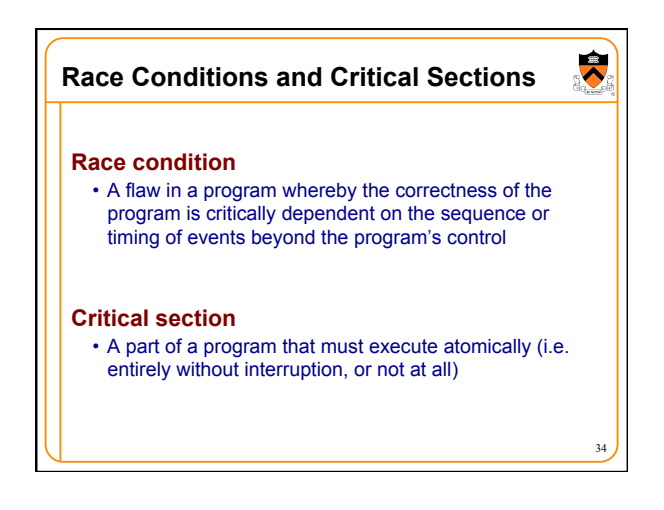

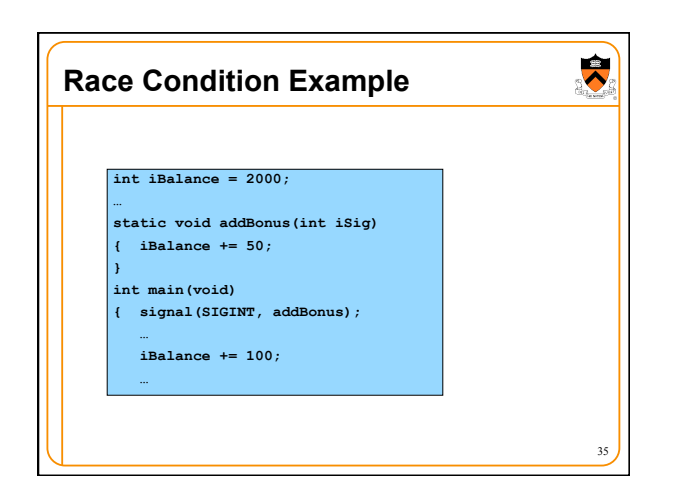

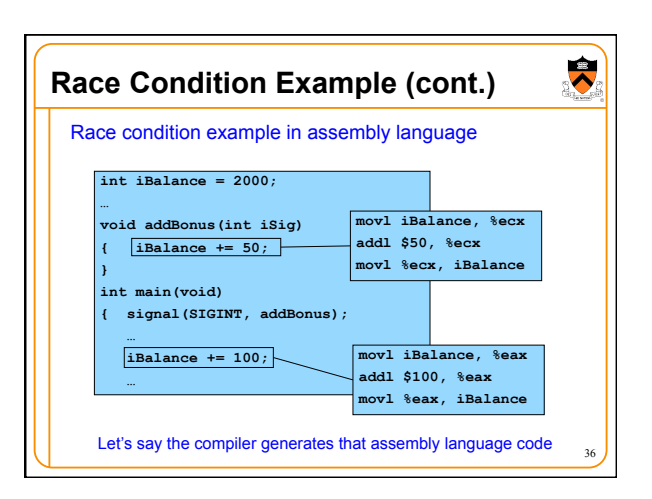

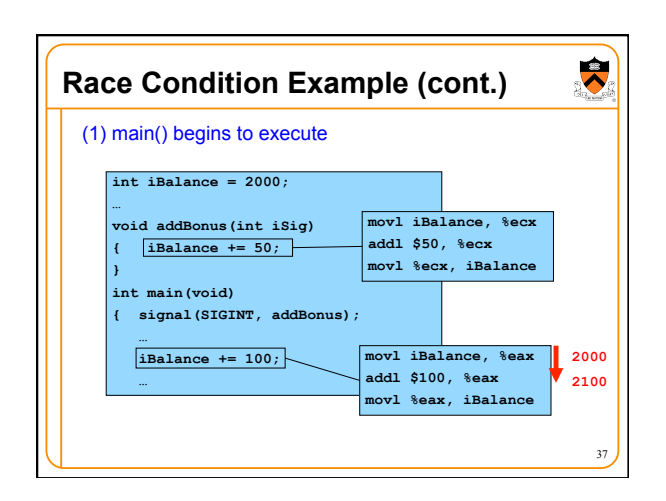

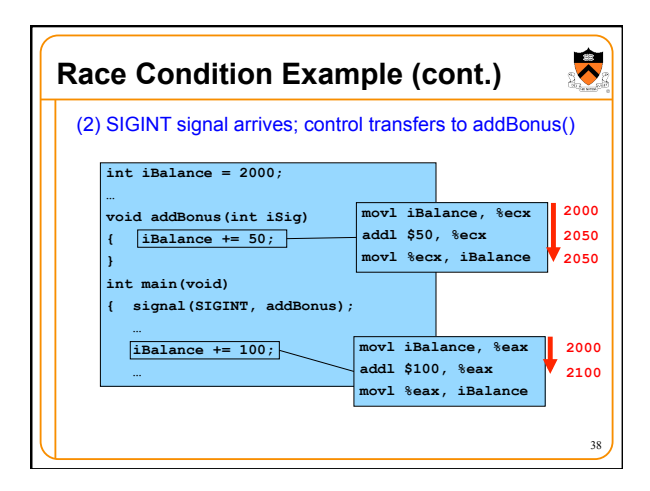

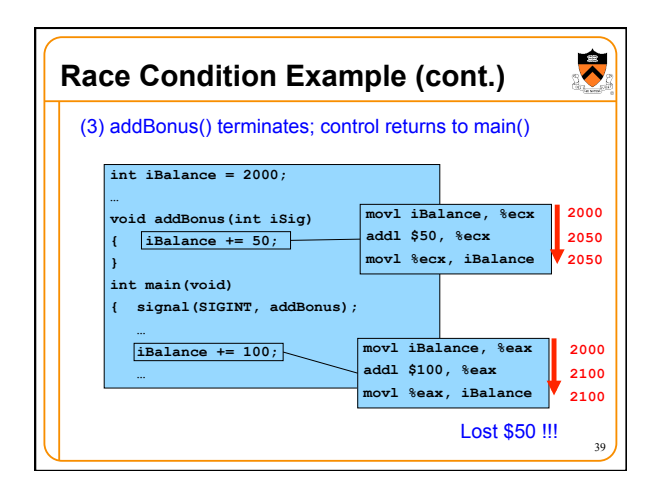

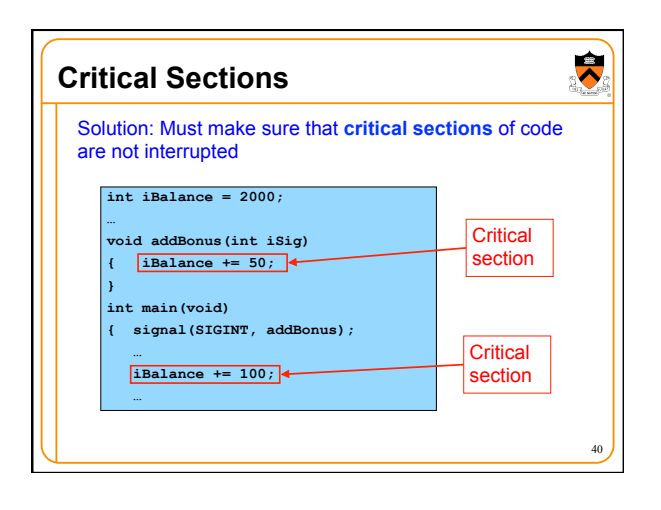

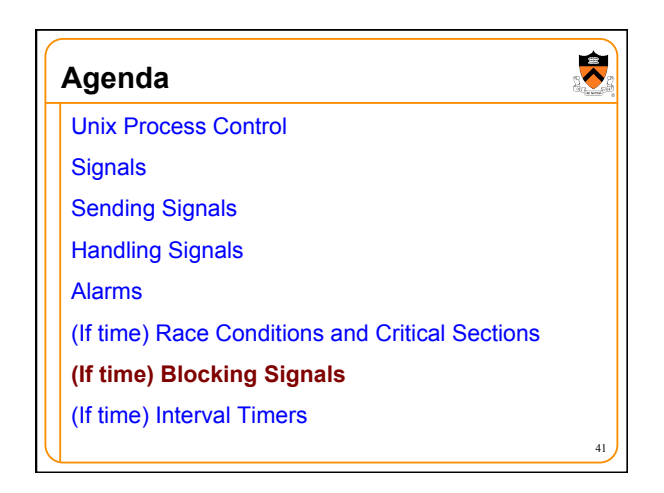

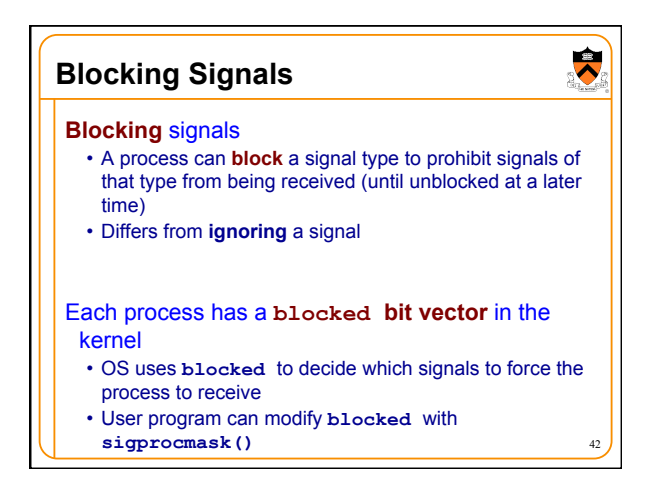

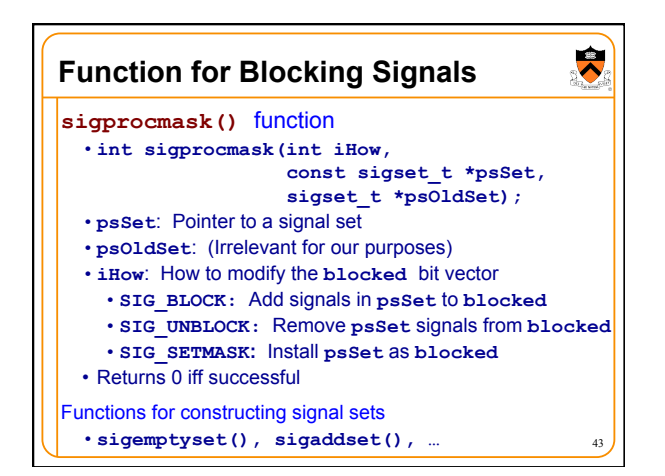

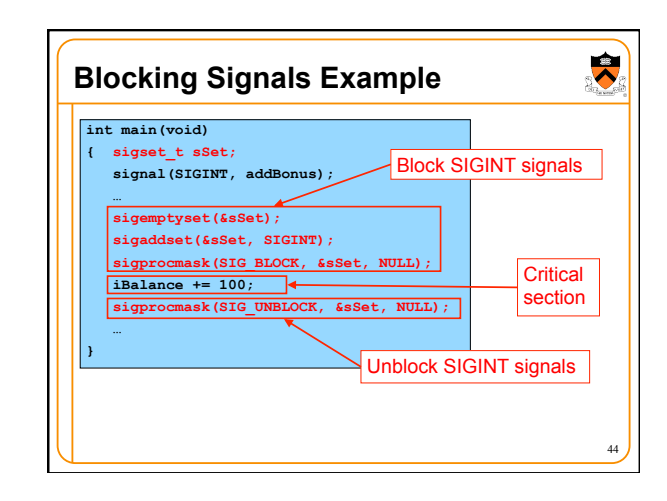

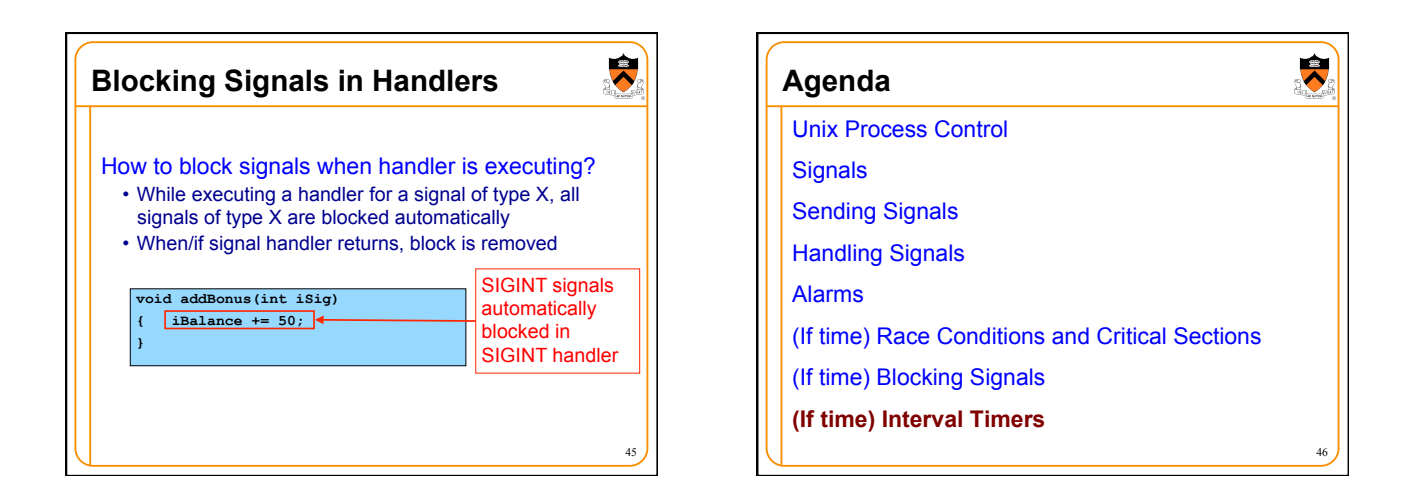

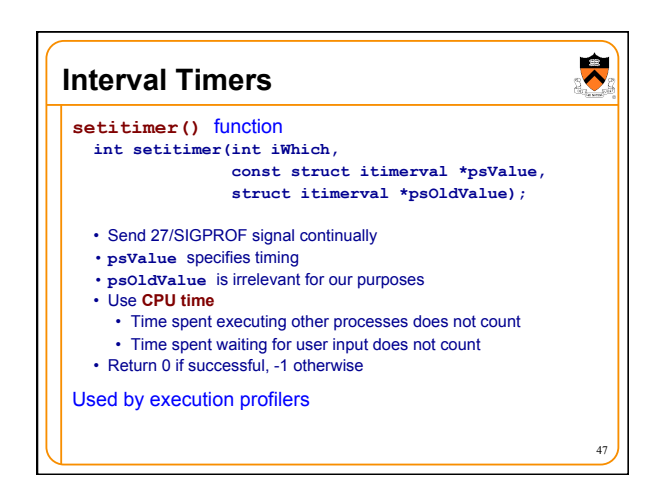

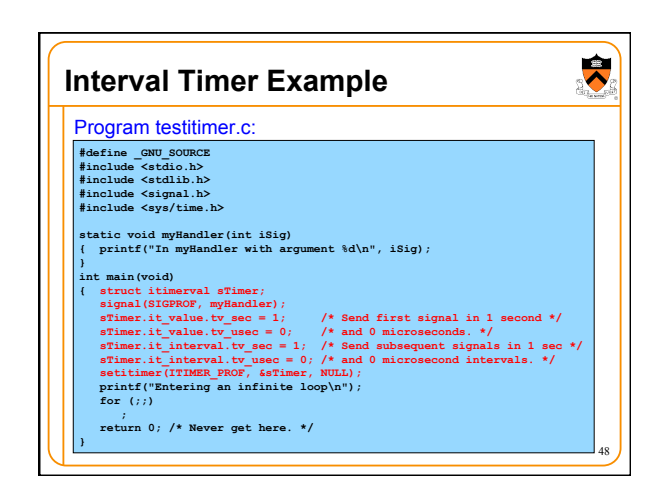

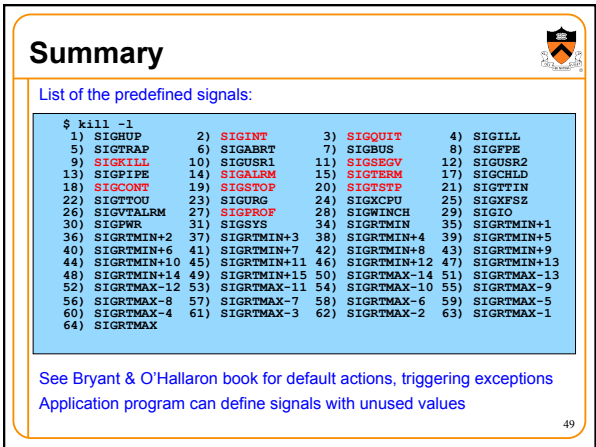

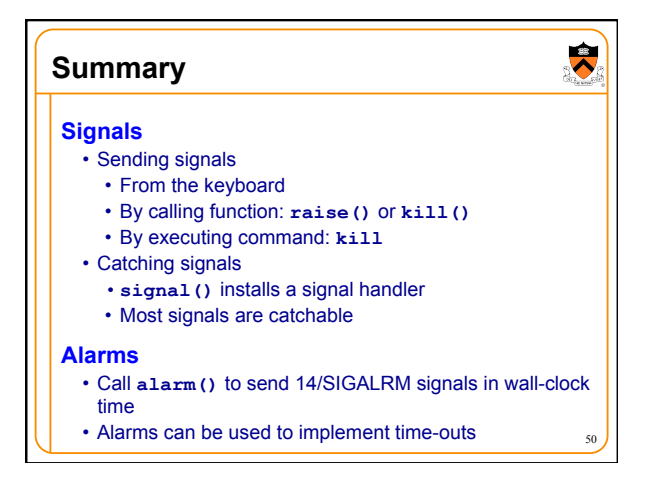

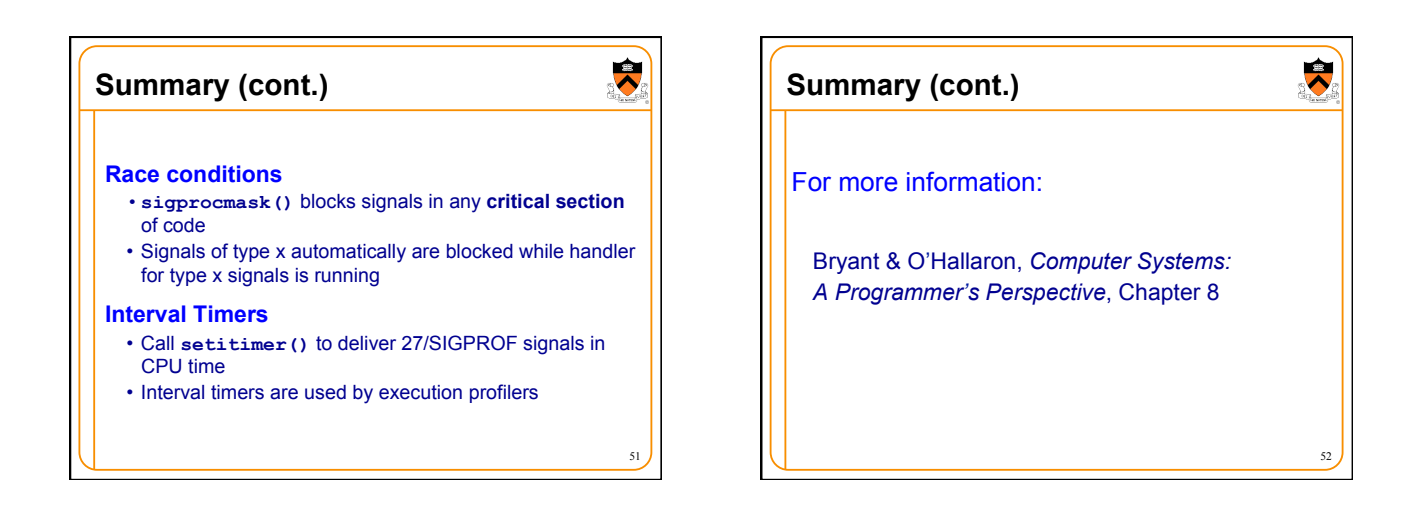

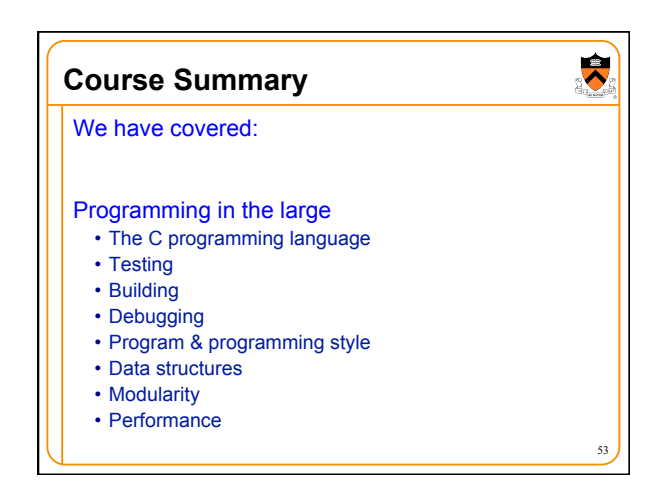

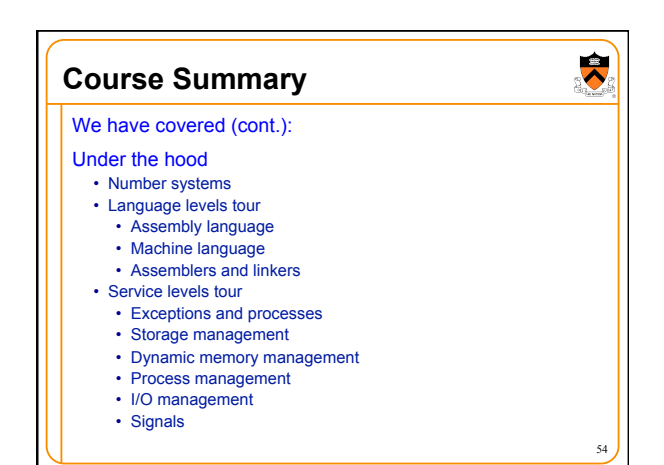

## **The Rest of the Course**

## Assignment 7

- Due on Dean's Date at 5PM
- Cannot submit late (University regulations)
- Cannot use late pass

## Office hours and exam prep sessions • Will be announced on Piazza

## Final exam

- When: Tuesday 1/19, 1:30-4:20pm
- Where: McCosh Hall 50
- Closed book, no electronic devices, one page of notes

55

 $\bullet$ 

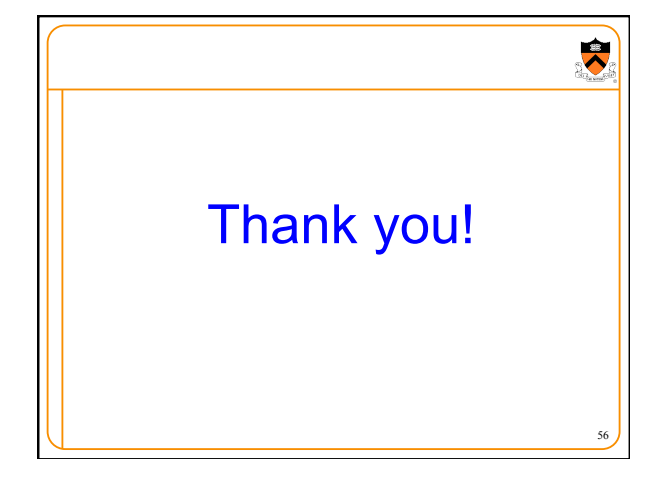